# **SRP\_Time SecondSpan**

The number of seconds between times.

```
Seconds = SRP_Time("SecondSpan", FromTime, ToTime)
```
### Returns

The number of seconds between two times

#### **Parameters**

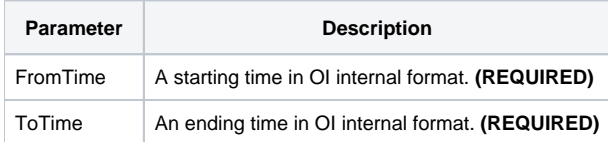

## Remarks

The "SecondSpan" service calculates the number of seconds between two times. The result will be positive if the starting time comes before the ending time and negative if the ending time comes first.

## Examples

```
// Get the number of seconds between two times
From = SRP_Time("Parse", "7:51:43am", "h:mm:sstt")
To = SRP_Time("Parse", "12:41:08pm", "h:mm:sstt")
Seconds = SRP_Time("SecondSpan", From, To)
```